## **JAVA Full Stack** Development Course

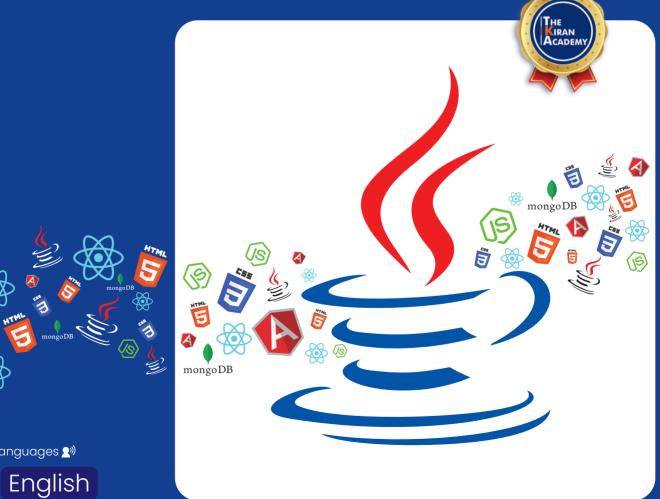

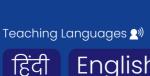

## TheKiranAcademy

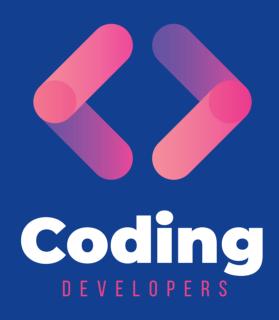

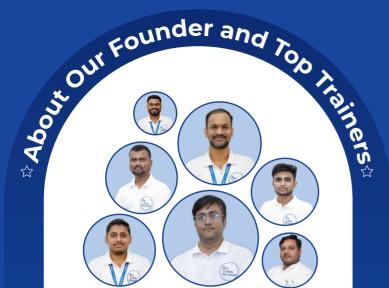

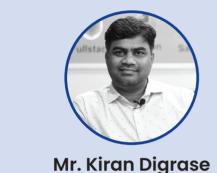

#### Founder and CEO of "The Kiran Academy"

14 years of experience in the financial IT domain.

Worked with clients CIT Capital One

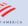

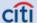

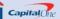

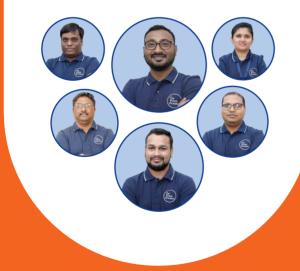

#### Why our Course?

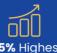

155% Highest

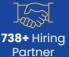

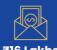

₹16 Lakhs **Highest Salary** 

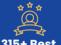

**Industry Experts** 

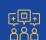

40% Hike In Demand

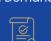

100% Placement <u>As</u>surance

#### **Our Success Journey**

Established "Java By Kiran"

We Become **"The Kiran Academy"**From **"Java By Kiran"** 

at Pimpri Chinchwad

Opened our 3<sup>rd</sup> Branch at **Warje, Pune.** 

Opened our 5<sup>th</sup> Branch at **Chatrapati Squar, Nagpur.** 

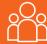

## About us

We bridge the gap by providing skilled professional training to students & help them get placed in the company.

#### **Our Mission**

We empower individuals to up-skill for IT software company. We provide comprehensive Industry focused live training.

- 1. Contact us through our website or visit to the institute
- 2. Fill out the registration form & career counseling
- Take admission & collect admission kit
- 4. Join WhatsApp broadcast message group
- 5. Join our learning portal

- 6. Attend online/classroom sessions
- 7. Take as many mock tests as you need
- 8. Prepare for the interview alongside a grooming session
- 9. Participate in job interviews & engage in interview rounds
- 10. Get placed & secure a job offer

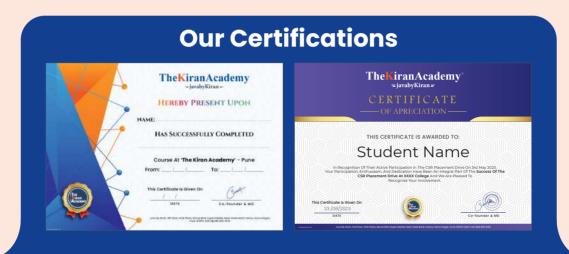

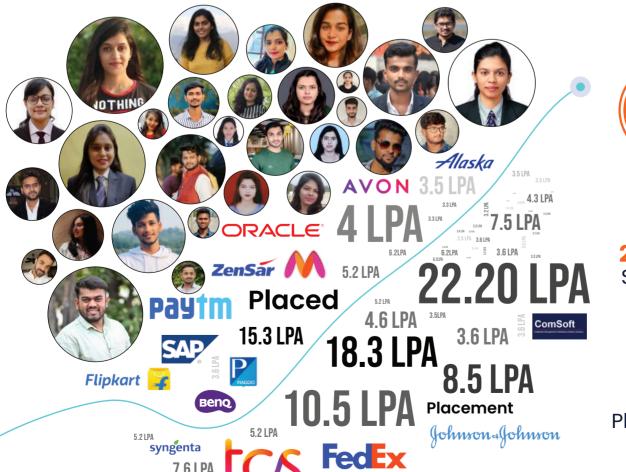

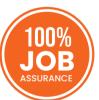

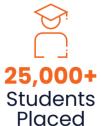

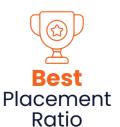

### Common Features

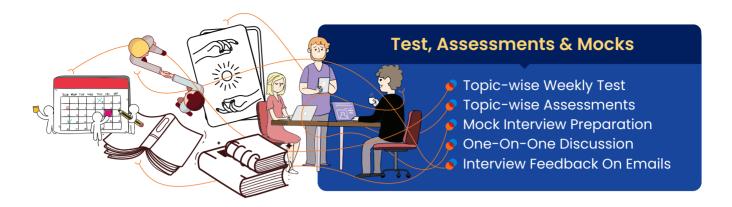

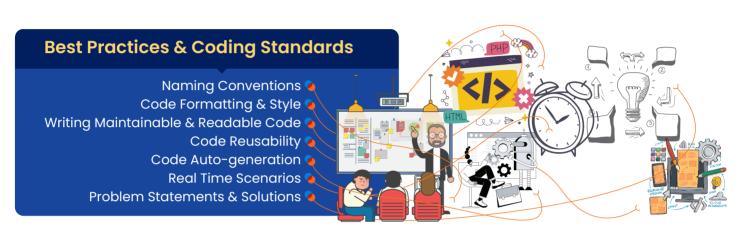

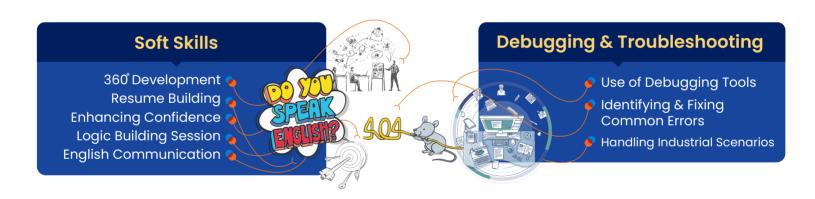

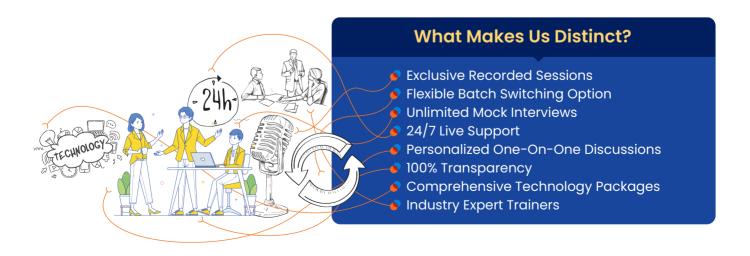

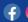

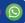

#### INDEX ...!

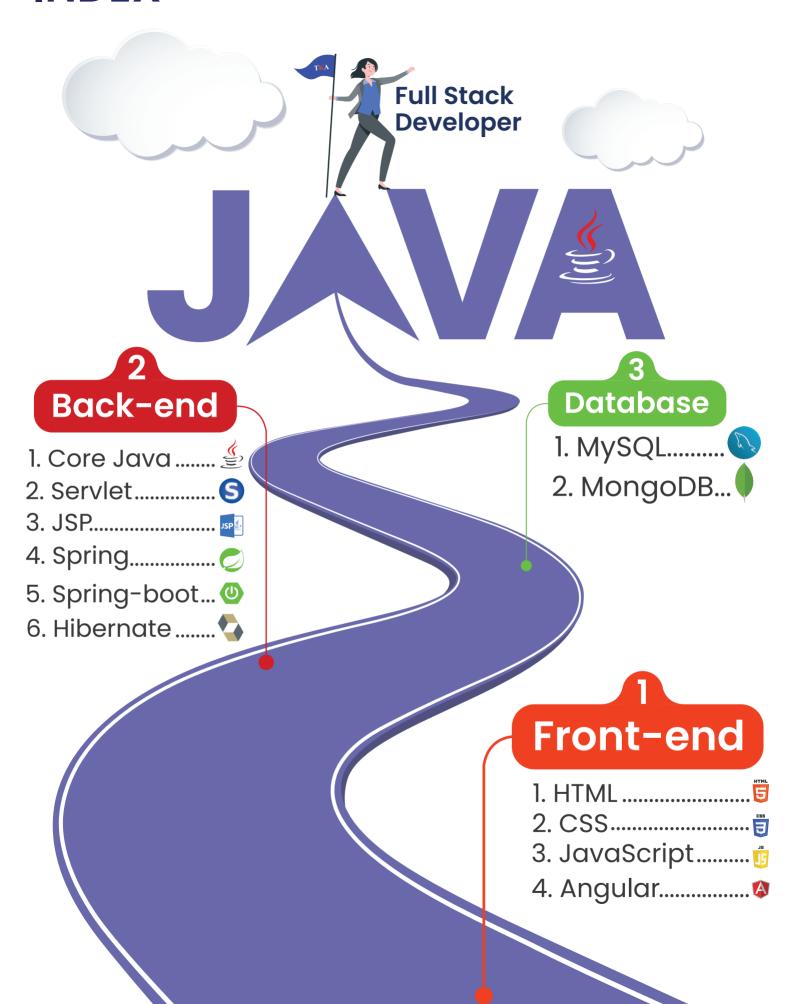

#### HTML & CSS Front-end

#### 1. HTML Basics

- HTML Introduction
- HTML Document Structure
- HTML Syntax

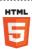

#### 2. Text Formatting.....

- Headings (<h1> to <h6>)
- Line Breaks (<br>) & Horizontal Rules (<hr>)
- Paragraphs ()
- All Basic Tags

#### 3. Lists

- Ordered Lists ()
- List Items (<Ii>)
- Un-ordered Lists ()

#### 4. Links and Anchors .....

- Hyperlinks (<a>)
- Link Text

URLs & Paths

Link Targeting

#### 5. Marquee Element.....

- Element Introduction & Attributes
- Creating Scrollable Text & Images

#### 6. Images.....

- Image Tag (<img>)
- Image Source (src Attribute)
- Image Dimensions (Width and Height Attributes)
- Alt Text (alt Attribute)

#### 7. Forms.....

- Form Tag (<form>)
- Textareas (<textarea>)
- Input Fields (<input>)
- Select Menus (<select>)

#### 8. Div and Spans.....

Block-level Elements (<div>)
 Inline Elements (<span>)

#### 9. Iframe.....

- Embedding Videos
- Displaying External Content
- Embedding Maps
- Displaying Advertisements
- Embedding Social Media Feeds

#### 10. HTML Comments.....

Adding Comments

#### 11. CSS Linking

Linking External CSS (<link>)

# Introduction

#### 1. Introduction to CSS.....

- What is CSS and its role in web development.
- Inline, internal, and external CSS.
- CSS syntax and basic structure.

#### 2. CSS Selectors & Properties.....

- Understanding CSS selectors
- Applying styles using element, class & ID selectors
- Changing text and background colors
- Adjusting font properties (size, family, weight)

#### 3. CSS Borders

- Exploring different border styles
- Adjusting border width and color
- Creating decorative borders
- Adding rounded corners to elements

#### 4. CSS Margins and Padding.....

- Exploring margin properties for spacing control
- Setting margins for individual sides
- Using shorthand margin notation for efficiency
- Creating spacing between elements
- Combining Margin and Padding

#### 5. CSS Fonts

- Customizing text styles with font properties
- Choosing font families & font stacks
- Adjusting font size, weight, style, and color

#### 6. CSS Tables.....

- Styling HTML tables and their elements
- Setting borders and spacing for table cells
- Alternating row colors for better readability

#### 7. CSS Background & Images .....

- Setting background color and images
- Controlling background repeat & position
- Creating image galleries with CSS

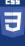

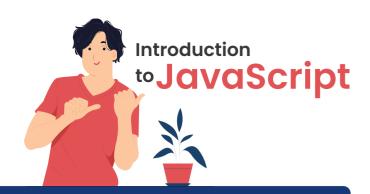

#### 1. Introduction to JavaScript.....

- Introduction to JavaScript
- Role in web development.
- Setting up a basic HTML file & adding JavaScript.
- Variables, data types, and basic operations.
- Control structures: if statements & loops (for, while).
- Introduction to functions and their usage.

#### 2. Variables and Data Types.....

- Declaring variables
- Primitive data types

#### 3. Control Flow

- Conditional statements (if, else if, else)
- Switch statements
- Loops (for, while ,do...while)
- Break and continue statements.

#### 4. Functions

- Declaring functions
- Parameters and arguments
- Return statements

#### 5. DOM Manipulation.....

- Introduction to the (DOM)
- Selecting and modifying DOM elements

#### 6. Using Popup Boxes.....

- Alert boxes
- Confirm boxes
- Prompt boxes

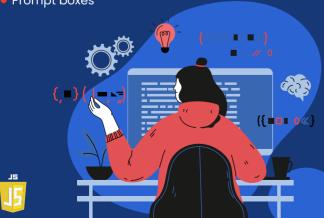

#### **Angular & TypeScript**

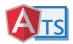

#### 1. Introduction to TypeScript.....

- Why learn TypeScript?
- Differences between JavaScript and TypeScript
- Advantages of TypeScript
- Disadvantages of TypeScript
- Environmental setup (Node.js, TypeScript)
- Basic syntax
- •Identifiers Keywords
- Comments

#### 2. TypeScript Fundamentals.....

#### 1. Data Types in TypeScript

• number, string, boolean, void, null, undefined

#### 2. Type Assertions Variables

- Inferred Type Global Scope Class Scope Local Scope
- 3. Operators
- Arithmetic Logical
- Relational Bitwise
- Assignment • Ternary/Conditional

#### 3. Control Statements

- If Statement If-else Statement Else-if and Nested if
- Switch Statement

#### 4. Loops

- While Loop For Loop
- Do-while Loop

#### 5. Functions

- Optional Parameter Functions
- Default Parameter Functions
- Anonymous Functions
- Rest Parameter Functions

#### 3. Advanced TypeScript.....

- Arrow Functions (Fat Arrow Functions)
- TypeScript Arrays
- Push & pop Methods
- Splice Method
- Slice Method
- forEach Method

- JSON Objects
- Array of Objects
- Class and Object Properties
- Constructors
- Interfaces
- Inheritance

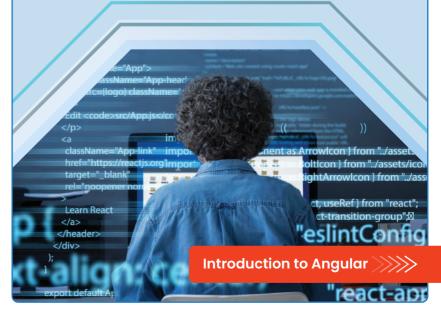

#### 1. What is Angular?....

- Angular Version History
- Creating Components Manually
- Architecture of Angular Apps
   Creating Components through CMD
- Setting up the Environmental Setup
   String Interpolation
- Structure of Angular Projects

#### 2. Data Binding, Handling Events & Directives

- String Interpolation vs Property Binding
- Class Binding Style Binding
- Property Binding
- 1. Event Binding
- •(click), (change), (keyup), (keydown) **■** Mouse Events
- Two-Way Binding
- ngStyle

Directives

- ngClass
- Structural Directives (nglf, nglf else, ngFor)
- 3. Component Interaction, Input & Output Properties, Pipes, Services & Dependency Injection.....
  - 1. Component Interaction
  - @Input() and @Output() Decorators
  - 2. Pipes

  - Inbuilt Pipes Creating Custom Pipes @Pipe Decorator

#### 4. HTTP Services and Observables.....

- What is a Service?
- Connecting to the Backend
- Dependency Injection in Angular
   Using HTTP Services
- Introduction to HTTP
- 1. CRUD Operations with HTTP
- Error Handling
- GET, POST, PUT, DELETE
- Introduction to Observables
- Injectable Decorator

#### 5. Routing in Angular.....

- What is Routing?
- Configuring Routes
- Using the Router-outlet Tag
   Lazy Loading Concepts
- Programmatic Routing
- Sending Data through Routing
- Routing Using Router-link Directive

#### 6. Bootstrap and Template-Driven Forms

- Overview of Bootstrap
- ngForm Directive
- Bootstrap Grid System
- ngValue Directive
- Using the Form Control Class ngSubmit Directive
- Validation of Template-Driven Forms FormControl

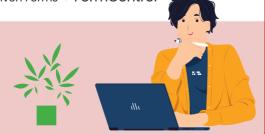

#### Back-end

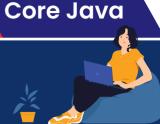

#### 1. Introduction to Java

- Brief history and importance of Java
- How Java fits into the world of programming languages
- Benefits and features of Java

#### 2. Setting Up Development Environment

- Installing JDK (Java Development Kit)
- Configuring the PATH environment variable
- IDE's like Eclipse
- Eclipse keyboard shortcuts

#### 3. Foundations of Java

- Data types
- Variables
- Creating classes
- Methods
- Creating objects
- Object class
- User-defined variables
- Operators
- Control statements
- Loop structures
- Practical use cases & real-world examples

#### 4. Core Concept

- Package and Import
   Instance Block
- JDK and JRE
- Static Block
- JVM
- JIT
- Class communication

#### 5. Logic Building

- Programs on string
- Programs on array
- Program on control statements

Company use cases

& real time examples

#### 6. Object-Oriented Programming (OOP)

- Classes and objects.
   Polymorphism
- Encapsulation.
- Abstraction
- Inheritance
- Company scenarios & real-life examples

#### 7. Access Specifier / Modifier

- Private
- Public
- Default
- Protected
- Company scenarios & real-life examples

10. HashTable

#### 8. Useful Keywords

- Static
- Synchronized
- Final
- Abstract
- Super and this
- Company Scenarios & real-life examples

#### 9. Input/Output (I/O) Streams

- Reading & writing
- Output stream.
- data to files
- Company scenarios & real-life examples
- Input stream

#### 10. Exception Handling

- Why exception handlingCatch
- Understanding exceptionsThrow & errors
- Handling exception
- Exception hierarchy
- Types of exception
- Try

- Throws
- Finally
- User defined exception Company scenarios
- & real-life examples

#### 11. Multithreading

- Thread Introduction
   Thread life cycle
- Creating & managing threads
- Extending thread class
- Implementing runnable interface
- Demon thread & non-demon thread
- Useful methods
- Company scenarios & real-life examples

#### 12. Garbage Collection (GC)

- Memory management
- Demon thread concept
- Importance of finalize() method
- System.gc() & runtime.gc()

#### 13. Utility Classes

- String class
- String manipulation and formatting
- StringBuffer
- StringBuilder
- Wrapper classes
- Math class
- Arrays class
- Company use cases and real time examples

#### 14. Collections Framework

- Introduction to collection framework
- Interfaces of collection framework

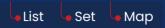

• Frequently Used Classes of Collection Framework

7. HashMap

4. HashSet

2 Vector 5 TreeSet 8. ТгееМар

3. Linkedlist 6. LinkedHashSet 9. LinkedHashMap

- Collections utility class
- Introduction to generics
- Importance and implementation of generics
- Data structure using collection
- Auto boxing

1. ArrayList

- Comparator and comparable
- Iterators
- forEach loop
- forEach() methods
- Company use cases and real time examples

#### 15. Java 8 features

- Lambda expressions
- Company use case of lambda expressions
- functional interfaces
- Default and static methods in Interface
- Stream API with collections
- Date and time API
- Company use cases and real time examples

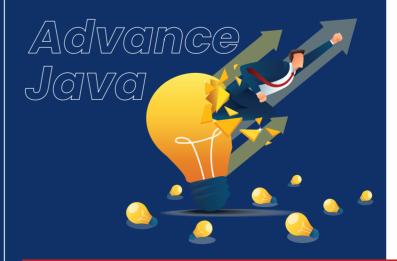

Introduction to Advance Java Concepts

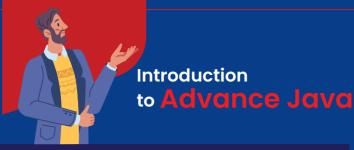

#### 1. Introduction to Advanced Java Concepts

- Introduction to advanced Java and its significance
- Understanding the need for advanced features & libraries

#### 2. Java Database Connectivity (JDBC)

- JDBC architecture and drivers
- Connecting to databases (MySQL, Oracle, etc.)
- Executing SQL queries using Java
- Statements & prepared statements
- Handling resultSets
- Interview questions practices

#### 3. Java Servlets.....

...(

- Introduction of Servlet
- Servlet lifecycle and request processing
- Handling forms and user inputs
- Session management
- Integration with database
- Interview questions practice

#### 4. Model-View-Controller (MVC) Servlet

- Understanding MVC architecture
- Implementing MVC with servlets and JSP
- Developing a complete web application
- Solving company's use cases
- Separation of Layers: Models, Views and Controllers (Industrial)
- Interview questions practice

#### 5. Java Server Pages (JSP).....

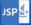

- Introduction to JSP and its advantages
- JSP architecture and page directives
- Scripting elements: <% %> and <%=%>
- Standard actions: jsp:include, jsp:forward, etc.
- JSTL (JavaServer pages standard tag library)
- Interview questions practice

#### 6. Web Services and APIs

- Developing RESTful web services
- JSON

#### 7. Hibernate

- Introduction to ORM
- Hibernate framework overview
- Mapping entities to database tables
- Operations using hibernate
- Inbuilt function of hibernate
- Criteria & query
- HQL (Hibernate query language)
- Solving company use cases
- Interview questions practice (Industrial)

#### 8. Spring Framework.....

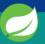

- Introduction to Spring
- Dependency injection and inversion of control (IoC)
- Spring annotations
- Database integration with spring (Industrial)
- Aspect-oriented programming (AOP) with spring
- Interview questions practice

#### 9. Spring Boot and Microservices....

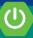

- Creating spring boot applications
- Dependency injection
- Spring boot annotations
- Auto-configuration and starter dependencies
- HTTP methods
- Spring boot hibernate integration
- Building RESTful APIs with spring boot
- Solving company use cases
- Introduction to microservices architecture
- Controller and REST endpoints (Industrial)
- Returning plain text or JSON responses.
- API testing using POSTMAN
- application.properties & configuration (Industrial)
- Hands-on practice with project (Industrial)
- Interview questions practice

#### 10. Model-View-Controller (MVC) Spring Boot

- Understanding MVC architecture
- Implementing MVC with spring boot
- Developing web application
- Separation of Layers:
  Models, Views and Controllers (Industrial)
- Interview questions practice

#### 11. Project for Resume

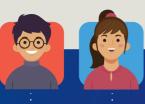

**01** Project Building **(a)** 

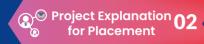

**End-to-End Module Wise Preparation** 

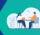

Face to Face Interview 04 **Preparation** 

#### 12. Advanced Java Tools and Libraries

- Apache maven for project build management
- Tomcat server
- Git & GitHub tracking tool
- Unit testing
- Postman

#### 7. Advanced SQL Concepts

- Grouping and Aggregating Data
- GROUP BY Statement
- HAVING Clause
- Subqueries and EXISTS Operator
- Subqueries
- EXISTS Operator
- Comparison with ANY and ALL Operators
  - ANY Operator
- ALL Operator
- Joining Tables
- INNER JOIN
- LEFT JOIN (LEFT OUTER JOIN)
- RIGHT JOIN (RIGHT OUTER JOIN)
- FULL JOIN (FULL OUTER JOIN)

#### Database

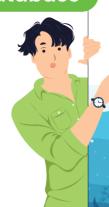

#### Introduction to Database

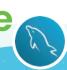

#### 1. Introduction

- Definition and importance of databases.
- Overview of SQL (Structured Query Language)

#### 2. Database Fundamentals

- Explanation of databases as structured data repositories
- Types and applications of databases (relational, NoSQL, etc.)
- Role of databases in various industries

#### 3. SQL Essentials

- Introduction to SQL as the language for managing databases
- Categories of SQL statements (DDL, DML, DQL)
- Significance of SQL in data manipulation and retrieval

#### 4. Installation of MySQL

- Steps to install MySQL
- Configuring database server settings
- Command-line and graphical tools for MySQL

#### 5. Exploring SQL Statements

- Data Definition Language (DDL)
  - CREATE statement • DROP statement
- ALTER statement
- RENAME statement
- Data Manipulation Language (DML)
- INSERT statement
  - UPDATE statement
- DELETE statement

TRUNCATE statement

- Data Query Language (DQL)
- SELECT statement

#### 6. SQL Query Basics

- Data filtering
- Logical operators
- ORDER BY
- Handling NULL values.
- IN and BETWEEN operators
- LIKE operator & wildcard charactersAggregate functions
  - String, Date & Time functions

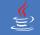

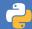

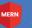

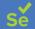

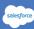

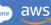

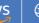

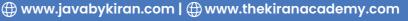

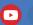

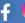

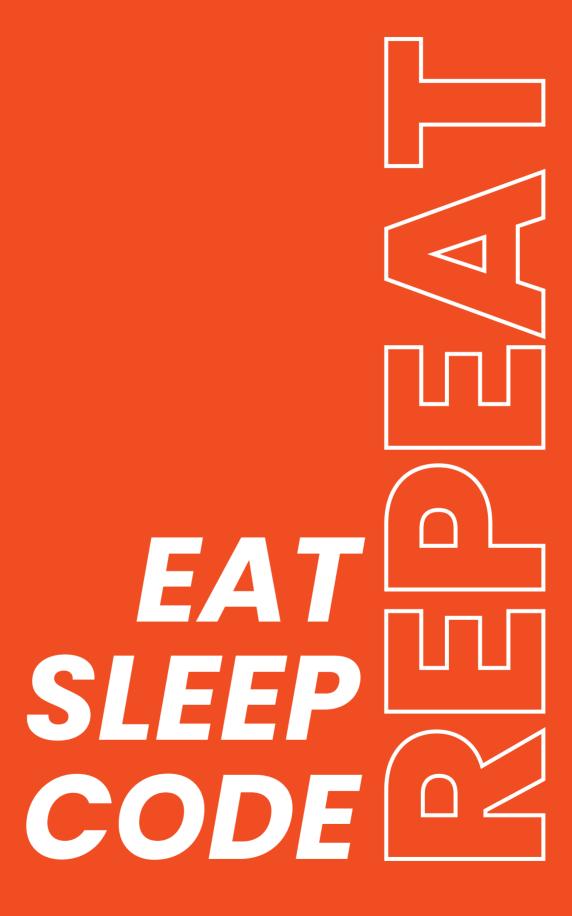

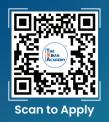

## Industry's Finest Trainers

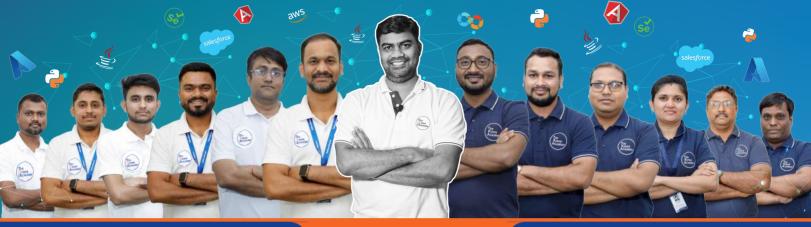

**Our Top Courses** 

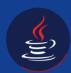

Java Full Stack Development

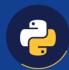

Python Full Stack Development

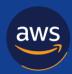

**AWS** 

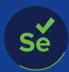

Selenium Software Testing

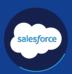

Salesforce

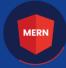

MERN

MongoDB | Express JS

React JS | Node JSt

Personality Development / Soft Skills

**English Communication** 

## The Kiran Academy

## \*तमसो मा ज्योतिर्गमय\*

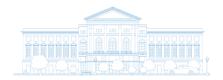

**Higher IT-Courses Institute & Placement Centre** 

Disclaimer: The information published in this booklet is true to our knowledge and is correct at the time of publishing. Also the picture, photographs, illustrations, facts and figures, quotations, etc. Appearing in this booklet have been collected from various sources and should not be used for any commercial purposes or reproduced in any form without our permission. In the future we may change our information in the broucher for the betterment of our program subject to Maharashtra jurisdiction only. We recommend the students to visit our main branch office or our website for updated information.

Training Hubs in Pune: Karve Nagar | Deccan | Warje | Chinchwad

#### O Corporate Office & Branch

**Add:** 403, 2<sup>nd</sup> Floor, Park Plaza, above Birla Super Market, State Bank Nagar, Shramik Vasahat, **Karve Nagar**, Pune, Maharashtra 411052

#### O Branch: Deccan

Add: 2<sup>nd</sup> floor, Rainbow Plaza, Jangali Maharaj Rd, opp Modern High School, Shivajinagar, Deccan Gymkhana, Pune, Maharashtra 411005

#### O Branch: Chinchwad

Add: KUNAL PLAZA, 2nd Floor, Old Mumbai - Pune Hwy, Pimpri-Chinchwad, Maharashtra 411019

#### O Branch: Warje

**Add:** 1st floor, The Kiran Academy, Dr Ambedkar Chowk, above Royal Car Decor, **Warje** Jakat Naka, Warje, Pune, Maharashtra 411058

Nagpur 💮

1st Floor, 190/A H.No.227, Ring Rd, near Chatrapati Hall, Chatrapati Nagar, **Nagpur**, Maharashtra 440015

Helpline No. 39075 777 123

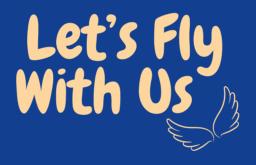

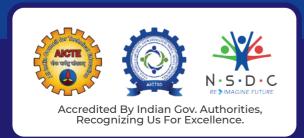

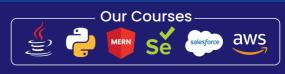

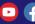

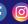

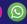